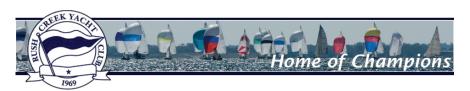

## Illustration "A" Course Examples Diagram

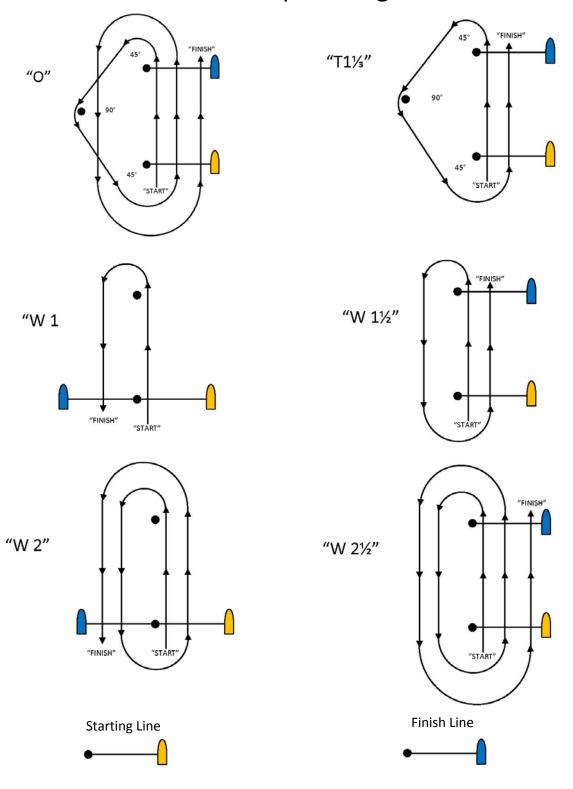